Copyright © 2023. Lahore University of Management Sciences (LUMS), Pakistan - All Rights Reserved

Close

<span id="page-0-0"></span>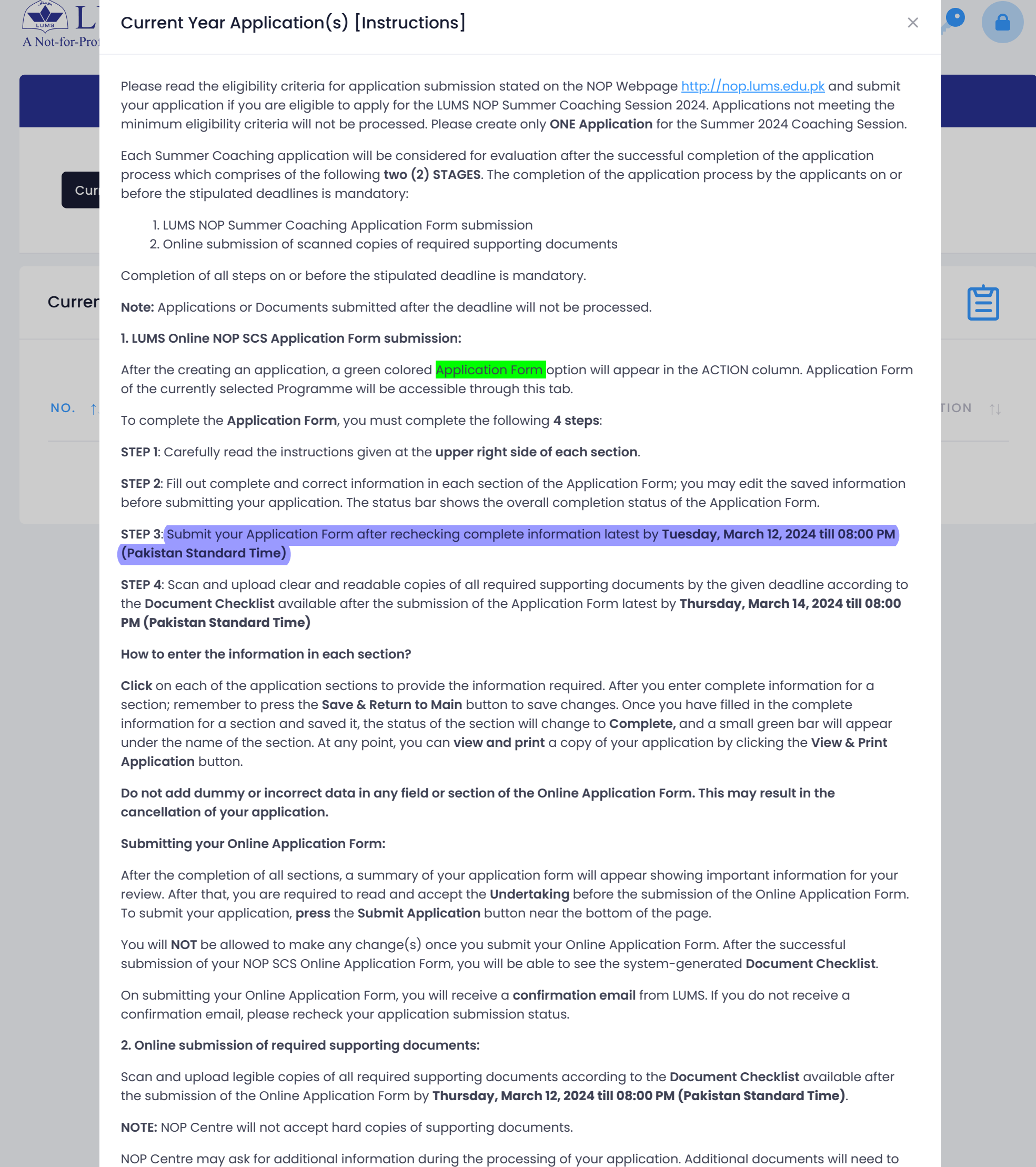

LUMS will NOT consider applications that are incomplete or are missing the required documents or have not been submitted **by the stipulated deadline.**

be submitted through the same process.

Applications will be processed based on the information provided by the applicants through the Online Application Form so please ensure that you fill out complete information carefully.

The ONLY method of communication with the NOP Centre regarding all enquiries is through the **Ask NOP Centre** icon provided at the upper right corner of your application. You should hear from us within two (2) working days.